Learn Adobe Photoshop Elements 8 in 2 Minutes

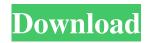

# Adobe Photoshop 8.0 Free Download Crack+ Keygen For (LifeTime) Download [Win/Mac]

\* \*\*The newest version of Photoshop is CC\*\* : Photoshop Creative Cloud. Photoshop CC \_(CC)\_ is a subscription-based program with a monthly fee. You get access to the full program as well as over 100 free photo-editing tools. You can download Photoshop CC from the Adobe website or visit a retail store that sells it to you. \* \*\*The most current version of Photoshop is CS5\*\* : Photoshop CS5 is included with many major brands of flat-panel computer displays. Use a program that's installed on your computer. You can use Photoshop if you have a copy of Adobe Photoshop Lightroom, Photoshop Elements, or Photoshop Express installed on your computer. You can download Adobe Photoshop CS5 from the Adobe website or visit a retail store that sells it to you. If you're looking for Macintosh compatibility, you may want to look at Photoshop Elements, a program that includes the same features of Photoshop CS5 as well as additional features. \* \*\*Photoshop CS3\*\* is an older version of Photoshop that may be out of print. If you've never used Photoshop CS3, you can download it from the Adobe website or visit a retail store that sells it to you. Adobe also sells a less-expensive version of Photoshop Express that is only available for download. It has fewer features than the full version of Photoshop CS3.

## Adobe Photoshop 8.0 Free Download Crack + Product Key Full Download [Latest]

So this course will take you step by step through the Photoshop Elements editing tools so that you can start editing images yourself. In this course, I'll give you a behind-the-scenes look of the editing workflow in Photoshop Elements and explain each of the editing tools. We'll start with the most familiar and useful editing tools, and I'll go deeper into the Adobe Photoshop Elements editing tools along the way. At the end, we'll take a tour of the editing tools in Photoshop and finish up with some troubleshooting tips. If you're serious about learning image editing, I encourage you to purchase Adobe Photoshop Elements for beginners. It is a great tool for those who are relatively new to Photoshop and it is also very affordable. If you are ready to unleash your inner designer and learn Photoshop Elements in this course, download the course today and start learning how to edit your own images. What Will You Learn in This Course? A real-world editing workflow for editing photos in Photoshop Elements What is each editing tool in Photoshop Elements How to load an image and prepare for editing Introduction to the basic editing tools in Photoshop Elements Simple color corrections with the Adjustments panel How to use Adjustments panel to remove dust and scratches How to use the healing brush to remove blemishes Basic special effects How to clone and merge multiple images How to overlay text on images How to create unique art styles with canvas How to add text to images How to create a collage using 3D tools How to create a panoramic picture Create your own text and emoji stickers for Discord How to create and adjust a design with the Vector tools Differences between Adobe Photoshop and Photoshop Elements Optimizing your pictures with the Photoshop Elements Photo Filter and others Common Photoshop Elements troubleshooting tips What You Will Learn Learn the art of digital photography and Photoshop Elements Learn how to edit photos quickly and easily Learn all the tools in Photoshop Elements and how to use them Get your first hand experience editing your own photos What You Need to Know Before this course, you should have a good idea of Photoshop, and basic knowledge 05a79cecff

## Adobe Photoshop 8.0 Free Download Crack+ License Key Download [Latest 2022]

using System; using System.Collections.Generic; using System.Linq; using System.Threading.Tasks; using Microsoft.AspNetCore.Identity; namespace DB.Model.EfCore { public partial class Role { /// /// Initializes a new instance of the class. /// public Role() { this.Permissions = new List(); } /// /// Gets or sets the Id. /// public string Id { get; set; } /// /// Gets or sets the Name. /// public string Name { get; set; } /// /// Gets or sets the ParentId. /// public int? ParentId { get; set; } /// /// Gets or sets the SystemId. /// public int? SystemId { get; set; } /// /// Gets or sets the Permissions. /// public List Permissions { get; set; } /// /// Gets or sets the Users ///

### What's New In?

1. 1. Go to Tools  $\rightarrow$  Clone Stamp, as shown in the following illustration. Click on the picture of the Clone Stamp tool and you will see a few drop-down lists containing brushes. Click on the category you would like to select a brush from. There are some very common brushes, such as Film Noire, Neon, and Photo Effects. Figure 9.5 A simple marquee tool . There are numerous marquee tools, but the simple one is the best for most tasks. In this example, a simple marquee has been used to select an area. Figure 9.6 Some of the specific tools you will see in your drop-down list are: \* Bordered (B) selection tool This is used for selecting a rectangular area. \* Magic Wand (W) This tool selects all the available pixels in an area. This is great for when you need to select a specific area of a picture. \* Pencil (C) This tool allows you to draw lines and freehand shapes. Draw the shape of what you want to select. The shape will appear in the active palette. To select the shape, click and drag to select it. As you drag, the shape will appear and then disappear when you let go. When you select a shape, a point will appear where you clicked and another point will appear at the end of the line segment you drew. The shape will change size when you click on the second point. You can drag the second point or press the right mouse button to move this new point. The next tool you will see is Freeform (). Click on the tool and then click the picture to select a freeform shape. Freeform will then create an outline of the shape you selected. After you select the freeform shape, you can use the same methods to move points around. Click and drag to create a shape with the same characteristics as the freeform shape. Figure 9.7 A magnifying glass. With this tool, you can see the selected area at a higher magnification than you would normally see. Click on the tool to select a target area. You can move the crosshair around the picture. Once you click on a target area you can select another area by clicking with the crosshair within that box. \* Lasso You can use this tool to select a rectangular area

# **System Requirements:**

Windows 10, Windows 8.1, or Windows 7 SP1 or later 1 GB of RAM DirectX 11 compatible graphics card Multilingual interface How to Install: NOTE: If you get a message saying that there is no suitable emulator to be run, you can ignore it. Extract the zip file to the root of your computer, right click on the zip file, select Run as administrator, then choose yes to all the prompts. Type "cmd" into the search bar of the start menu

Related links:

https://www.careerfirst.lk/sites/default/files/webform/cv/daroosh516.pdf

https://juliewedding.com/photoshop-express-8-5-1-789-mb-make-photos-look-better/

https://www.tuckahoe.com/sites/g/files/vyhlif3941/f/uploads/foil\_form\_2015.pdf

http://peoplecc.co/en/2022/07/01/windows-adobe-photoshop-cs3-portable-crack-version/

https://www.photo-mounts.co.uk/advert/adobe-photoshop-elements-2021-nederlands-engels-frans-duits-windows-download/

http://lawcate.com/feel-free-download-and-acquire-any-kind-of-psd-file-especially-vector-files/

https://lasdocas.cl/designers-stock-photos-free-photoshop-wallpapers/

https://umbo-avis.fr/wp-content/uploads/2022/07/falbet.pdf

https://xn--80aagyardii6h.xn--p1ai/malayalam-font-software/

http://jelenalistes.com/?p=9026

https://tread-softly.com/download-adobe-photoshop-cc-2017-for-windows-2/

https://gamersmotion.com/photoshop-2020-keygen2018/

http://rsglobalconsultant.com/download-adobe-photoshop-cs2-google-drive/

https://www.sertani.com/upload/files/2022/07/ieNEA15KRIqrpySMtYLS\_01\_717408af6b6f8716c58a440d9a4e73e0\_file.pdf https://vietnamnuoctoi.com/upload/files/2022/07/nHGfBdSS38ClmETgNoYN\_01\_ad18d545824aa13274ac5cf3bbce049a\_file.

<u>pdf</u>

http://www.magneetclub.nl/wp-content/uploads/2022/07/color efex pro 4 photoshop cc 2018 download.pdf

https://www.townofwinchendon.com/sites/g/files/vyhlif8401/f/uploads/fy2015values.pdf

https://my.aup.edu/system/files/webform/download-photoshop-wallpaper-background.pdf

http://evapacheco.es/wp-content/uploads/2022/07/download\_photoshop\_windows\_7\_32\_bit.pdf

https://www.hoursmap.com/wp-content/uploads/2022/07/gavcasp.pdf